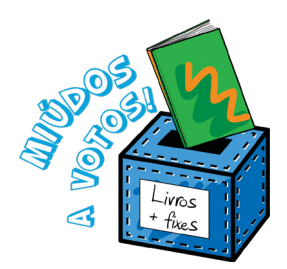

# Regulamento 2019/2020

### Quem pode participar?

Qualquer escola que tenha turmas entre o 1.º e o 12.º ano, pública ou privada, assim como os estabelecimentos de ensino no estrangeiro que lecionem os mesmos anos de escolaridade e que tenham o português como primeira língua.

A participação das escolas será feita idealmente através da biblioteca escolar e coordenada pelo professor bibliotecário. Mas as escolas também poderão participar sob a coordenação de qualquer professor designado para o efeito.

## Como participar?

Até 31 de outubro de 2019, o professor bibliotecário ou o professor responsável inscreve a escola, identificando os ciclos que irão participar, através do preenchimento do formulário disponível em https://bit.ly/2ZcBcfC

No sítio da Visão Júnior, está disponível um cartaz eletrónico para imprimir e afixar na escola, divulgando a iniciativa.

Todo o material de apoio a esta iniciativa será disponibilizado através do sítio da Visão Júnior na internet e na página do projeto no portal da Rede de Bibliotecas Escolares, bem como nos meios eletrónicos dos parceiros da iniciativa.

Esta fase corresponde ao recenseamento numas eleições.

### Que livros se 'apresentam' a estas eleições?

Todos os livros, sejam eles de prosa, poesia, banda desenhada ou teatro, podem ser candidatos.

A escolha dos livros candidatos que concorrerão a estas eleições será realizada pelos alunos, até 31 de outubro de 2019, através do preenchimento do formulário disponível em<https://bit.ly/2NovekP> .

Os alunos devem indicar o título completo do livro e o nome do seu autor. No caso das coleções, o que deve ser nomeado é o título individual do livro nomeado, e não a coleção. Cada aluno só pode fazer uma nomeação.

Esta fase corresponde à apresentação de candidaturas.

### Como se saberá quais são os livros candidatos?

A partir de todos os títulos apresentados pelos alunos, e com o apoio da Pordata, será constituída uma lista final nacional, por cada ciclo/ nível de ensino, dos livros candidatos que irão a votos a 17 de março de 2020.

Para entrar na lista, será necessário recolher um número mínimo de candidaturas, tal

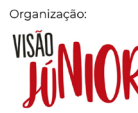

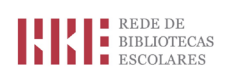

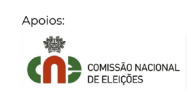

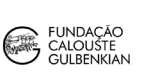

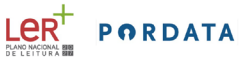

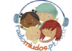

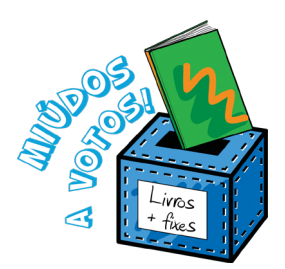

# Regulamento 2019/2020

como os candidatos a umas eleições presidenciais têm de apresentar um número mínimo de assinaturas.

As listas serão tornadas públicas a 28 de novembro de 2019, na Visão Júnior *online* e no portal da RBE, em formato descarregável de forma a poderem ser impressas.

## O que acontece durante a campanha eleitoral?

Em cada escola, os alunos que queiram fazer campanha por um livro inscrevem-se junto do professor bibliotecário ou do professor responsável pela iniciativa na escola. A organização das inscrições, as ações de campanha e o calendário da campanha eleitoral serão da responsabilidade da biblioteca escolar ou do professor responsável. Durante a campanha eleitoral, os alunos defenderão publicamente o livro de que mais gostam. Poderão fazê-lo dentro da sala de aula (equivalente a uma sessão de esclarecimento), na biblioteca escolar ou na sala de alunos (equivalente a um comício), nas redes sociais e meios digitais da escola (equivalente a tempo de antena) ou através de cartazes afixados na sala de aula, na biblioteca ou noutro local público da escola. Poderão também organizar debates entre vários candidatos e desenvolver outro tipo de material de propaganda, como autocolantes, pins, folhetos, etc.

A Visão Júnior e a Visão farão a cobertura da campanha eleitoral e darão espaço aos candidatos, tanto nas suas edições impressas como nos seus sítios na internet e nas redes sociais. A RBE difundirá a cobertura da campanha através das suas redes sociais. Os alunos terão também a possibilidade de criar tempos de antena de rádio, que serão transmitidos pela Rádio Miúdos e pelas rádios locais com quem as escolas estabeleçam parceria.

A campanha tem o seu início a 3 de fevereiro e termina a 13 de março de 2020. O dia de reflexão será o dia 16 de março de 2020.

### Organização do ato eleitoral

Para as eleições, será necessário escolher um presidente da mesa de voto, que supervisiona a urna no dia da votação e é responsável pela contagem de votos. Devem também ser constituídos grupos de alunos que acompanhem a votação e ajudem à contagem de votos (tal como acontece nas eleições políticas). É desejável que se preveja a rotatividade destes elementos ao longo do período destinado ao ato eleitoral, para não prejudicar a frequência das aulas dos alunos responsáveis. Estes elementos devem estar escolhidos até 17 de fevereiro de 2020.

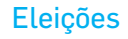

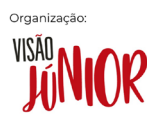

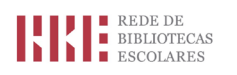

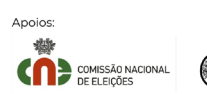

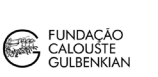

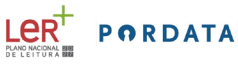

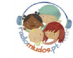

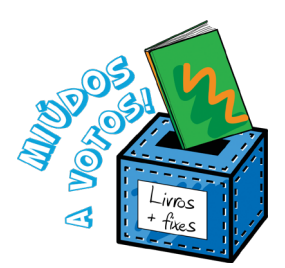

# Regulamento 2019/2020

A votação decorrerá no dia 17 de março de 2020. As eleições devem decorrer preferencialmente na biblioteca da escola ou num lugar de fácil acesso a todos os alunos. O horário e o local de votação deverá ser tornado público atempadamente a todos os alunos da escola.

Deverá haver uma urna de voto por cada ciclo/ nível de ensino, para que se faça separadamente o escrutínio dos votos do 1.º ciclo, do 2.º ciclo e do 3.º ciclo e do ensino secundário.

Este processo eleitoral decorrerá segundo as regras de umas eleições políticas. Assim, os boletins de voto serão obrigatoriamente os fornecidos pela organização, que os disponibilizará em formato digital às escolas participantes para que possam ser impressos atempadamente. As listas das turmas funcionarão como cadernos eleitorais.

## **Escrutínio**

A contagem dos votos será coordenada pelo professor bibliotecário/ professor responsável (ou quem ele designar) e pelo grupo de alunos nomeado para o efeito.

O resultado do escrutínio terá de ser comunicado até 20 de março de 2020, através do formulário a disponibilizar oportunamente.

A escola poderá tornar públicos os resultados da votação ali efetuada, se assim o entender, antes da divulgação dos resultados a nível nacional. As escolas terão de guardar os votos até 15 de abril de 2020, para o caso de ser necessário fazer uma recontagem de votos.

## Apresentação dos resultados eleitorais

Os resultados eleitorais a nível nacional serão apurados pela Pordata e tornados públicos numa cerimónia pública no dia 27 de maio de 2020, que contará com a participação de escolas envolvidas.

Dúvidas podem ser enviadas para miudosavotos@visao.pt

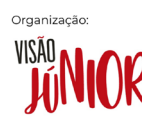

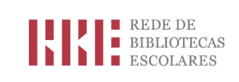

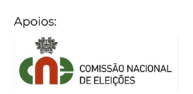

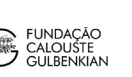

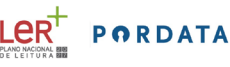

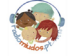